## проверить бланки ттн

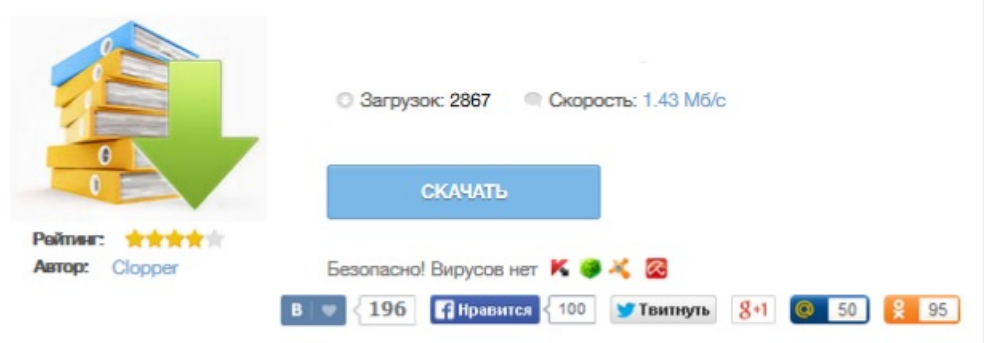